NtAddAtom adds the character string to the global atom table and returns an atom value.

#### PARAMETERS

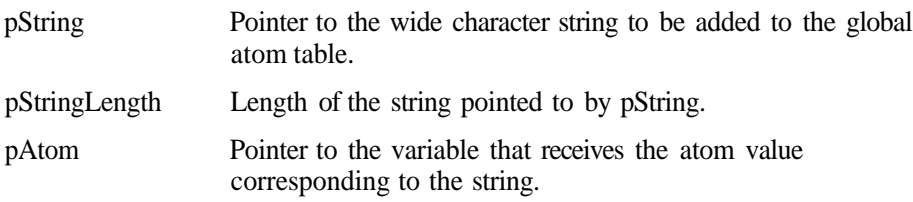

#### RETURN VALUE

Returns STATUS\_SUCCESS on success and an appropriate error code on failure.

#### **COMMENTS**

The memory for the atom table is allocated by WIN32K.SYS. The system service gets the pointer to this memory using a callout established by WIN32K.SYS. This callout is established by WIN32K.SYS using the PspEstablishWin32Callouts function from NTOSKRNL. The system service uses this callout to get the pointer to the global atom table and then manipulates the atom table using its internal functions, such as RtlAddAtomToAtomTable. These internal functions also reside in usermode DLL NTDLL.DLL. These NTDLL routines are used to support local atom tables (per process). It seems that these internal functions in NTOSKRNL and NTDLL are shared at the source code level because their binary equivalents are identical. The user-mode API call GlobalAddAtom uses this system service. The AddAtom function does not call this system service; instead, it manipulates the local atom table using internal functions in NTDLL.

The second parameter (pStringLength) is introduced starting from Windows 2000. Previous versions of Windows NT take only two parameters pString and pAtom.

#### EQUIVALENT WIN32 API GlobalAddAtom

```
NtQuerylnformationAtom
NTSTATUS
     NtQuerylnformationAtonH
          IN ATOM Atom,
          IN ATOM INFO CLASS AtomlnfoClass,
          OUT PVOID AtomlnfoBuffer,
          IN ULONG AtomlnfoBufferLength,
          OUT PULONG BytesCopied
```
r-

NtQuerylnformationAtom returns information about specific/all atom objects in the global atom table.

#### PARAMETERS

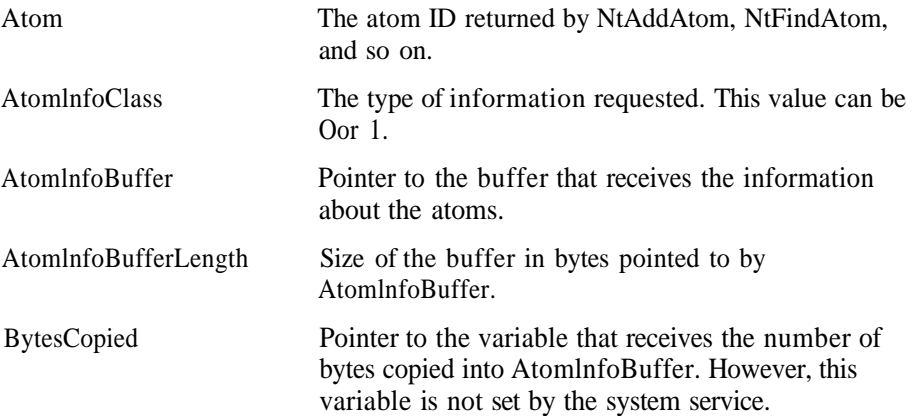

#### RETURN VALUE

Returns STATUS SUCCESS on success and an appropriate error code on failure.

#### COMMENTS

If the AtomlnfoClass is 1, then the Atom field is ignored and the system service returns information about all the objects in the global atom table. If the AtomlnfoClass is 0, then the system service returns the information about the atom specified by the Atom parameter.

For AtomlnfoClass 0, the data in AtomlnfoBuffer is laid out as follows:

```
typedef struct AtomlnfoSingle {
WORD ReferenceCount:
WORD Unknown;
WORD AtomStringLength;
WCHAR AtomStnng[I];
) ATOMINFOSINGLE, *P ATOMINFOSINGLE;
```
The size of data returned varies based on the size of the atom string. For AtomlnfoClass 1, the data in AtomlnfoBuffer is laid out as follows:

```
typedef struct AtomlnfoAl1 (
DWORD TotalNumberOfEntriesInGlobalAtomTable:
ATOM AtomValues[I];
} ATOMINFOALL, *PATOMINFOALL ;
```
The size of data returned varies based on the number of entries in the global atom table.

The user-mode API call can get the atom string corresponding to the atom ID. Other information is available only through this system service.

EQUIVALENT WIN32 API GlobalGetAtomName

```
NtFindAtom
NTSTATUS
     NtFindAtom(
          IN PWCHAR pString,
          IN ULONG pStringLength,
          OUT PATOM pAtom
```
);

NtFindAtom retrieves the atom corresponding to the specified string in the global atom table.

#### PARAMETERS

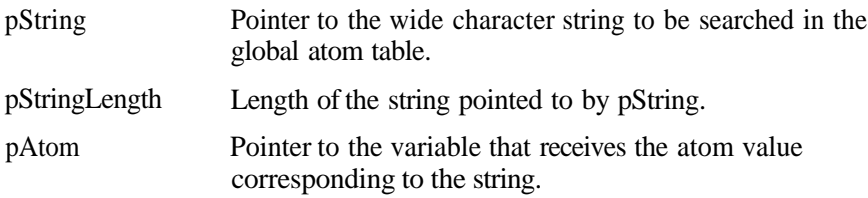

#### RETURN VALUE

Returns STATUS SUCCESS on success and an appropriate error code on failure.

#### **COMMENTS**

The second parameter (pStringLength) is introduced starting from Windows 2000. Previous versions of Windows NT take only two parameters, pString and pAtom.

```
EQUIVALENT WIN32 API
GlobalFindAtom
```

```
NtDeleteAtom
NTSTATUS
     NtDeleteAtom(
          IN ATOM Atomld.
);
```
NtDeleteAtom decrements the reference count for the specified atom. If the reference count reaches zero, it deletes the atom from the global atom table.

#### PARAMETERS

Atomld Atom to be deleted.

RETURN VALUE Returns STATUS\_SUCCESS on success and an appropriate error code on failure.

I

**COMMENTS** None.

EQUIVALENT WIN 3 2 API GlobalDeleteAtom

**NtCreateKey NTSTATUS** NtCreateKey ( OUT PHANDLE phKey, IN ACCESS MASK DesiredAccess, IN POBJECT\_ATTRIBUTES ObjectAttributes, IN ULONG Titlelndex. IN PUNICODE\_STRING Class , IN ULONG CreateOptions, OUT PULONG pDisposition

#### ):

NtCreateKey creates a new Registry key or opens the Registry key if it is already present.

#### PARAMETERS

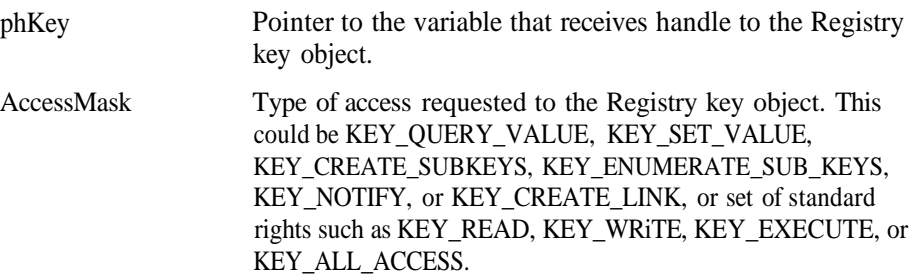

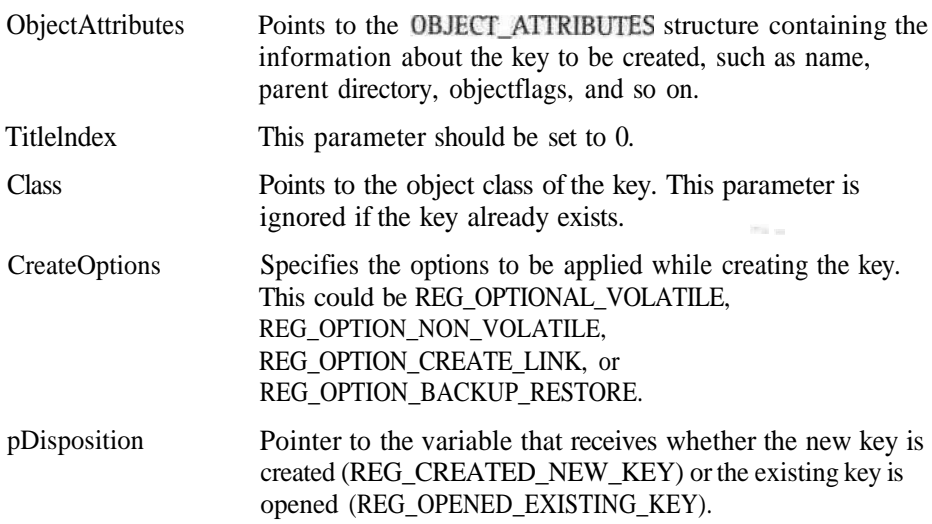

# RETURN VALUE

Returns STATUS\_SUCCESS on success and an appropriate error code on failure.

#### **COMMENTS** None.

#### EQUIVALENT WIN 32 API RegCreateKey, RegCreateKeyEx

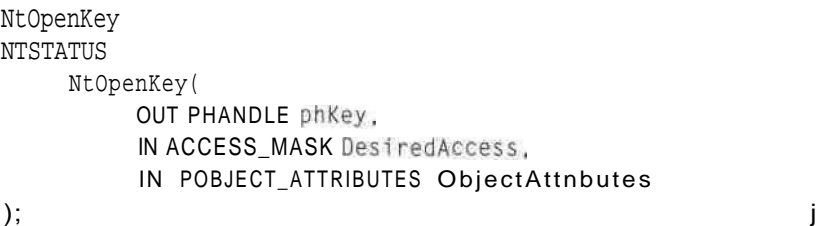

NtOpenKey opens an existing Registry key.

### PARAMETERS

phKey Pointer to the variable that receives handle to the Registry key object.

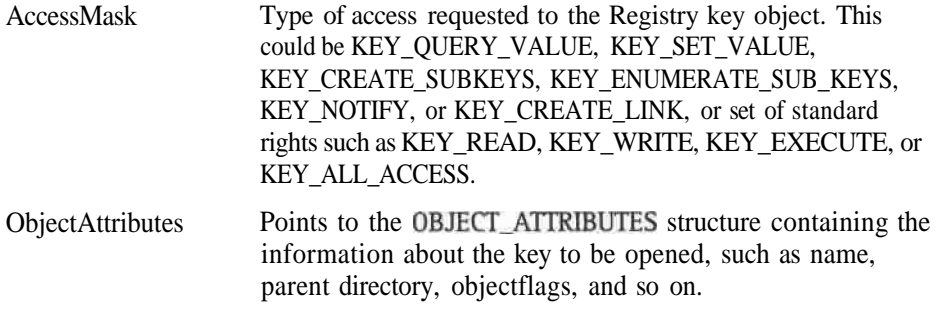

*T*

### RETURN VALUE

Returns STATUS\_SUCCESS on success and an appropriate error code on failure.

**COMMENTS** None.

EQUIVALENT WIN32 API RegOpenKey, RegOpenKeyEx

NtDeleteKey NTSTATUS NtDeleteKey( IN HANDLE hKey  $\vert$ ;

NtDeleteKey deletes the Registry key specified by hKey.

#### PARAMETERS

hKey Handle to the open Registry key.

RETURN VALUE Returns STATUS\_SUCCESS on success and an appropriate error code on failure.

 $\sqrt{2}$ 

COMMENTS None.

EQUIVALENT WIN 3 2 API RegDeleteKey

NtDeleteValueKey NTSTATUS

NtDeleteValueKey ( IN HANDLE hKey, IN PUNICODE\_STRING pValueName

);

NtDeleteValueKey deletes the value specified by pValueName under the Registry key specified by hKey.

#### PARAMETERS

hKey Handle to the open Registry key.

PValueName Pointer to the Unicode string containing the name of the value to be deleted. If this parameter is an empty string, the system service deletes the default unnamed value under the Registry key.

RETURN VALUE Returns STATUS\_SUCCESS on success and an appropriate error code on failure.

COMMENTS None.

EQUIVALENT WIN32 **API**

RegDeleteValue

```
NtEnumerateKey
NTSTATUS
     NtEnumerateKey(
          IN HANDLE hKey,
          IN ULONG Index,
          IN KEY_INFORMATION_CLASS KeyInfoClass,
          OUT PVOID KeylnfoBuffer,
          IN ULONG KeylnfoBufferLength,
          OUT PULONG BytesCopied
```
);

NtEnumerateKey retrieves information about subkeys of an existing open key.

#### PARAMETERS

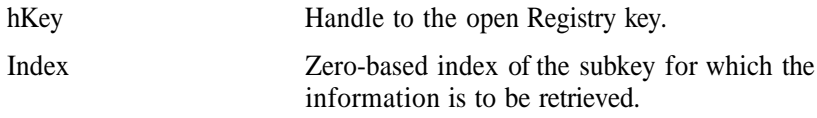

#### 298 Appendix A: Details of System Calls with Parameters

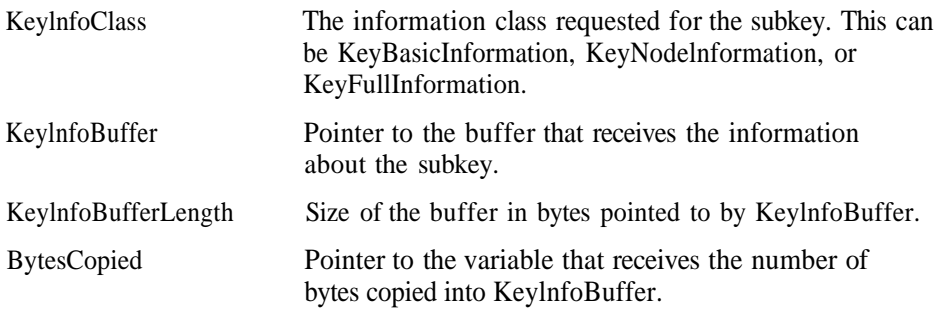

#### RETURN VALUE

Returns STATUS\_SUCCESS on success, STATUS\_NO\_MORE\_ENTRIES when all the entries are over, and an appropriate error code on failure.

#### COMMENTS

The layout of the buffer returned is based on the information class; that is, if the KeylnfoClass is KeyBasicInformation, the information in the KeylnfoBuffer is according to the structure definition KEY\_BASIC\_INFORMATION. If the KeylnfoClass is KeyNodelnformation, the KeylnfoBuffer is according to the structure definition of KEY\_NODE\_INFORMATION. And if the KeylnfoClass is KeyFullInformation, the KeylnfoBuffer is according to the structure definition of KEY\_FULL\_INFORMA-TION. If the passed KeylnfoBuffer is not enough to hold the requested information, the system service returns the number of bytes required to hold the information in the BytesCopied variable.

EQUIVALENT WIN32 API

RegEnumKey, RegEnumKeyEx

```
NtEnumerateVal ueKey
NTSTATUS
     NtEnumerateValueKey (
          IN HANDLE hKey,
          IN ULONG Index,
          IN KEY_VALUE_INFORMATION_CLASS KeyValueInfoClass,
          OUT PVOID KeyValueInfoBuffer,
          IN ULONG KeyValuelnfoBufferLength,
          OUT PULONG BytesCopied
```
);

NtEnumerateValueKey retrieves information about the value entries of an existing open key.

#### PARAMETERS

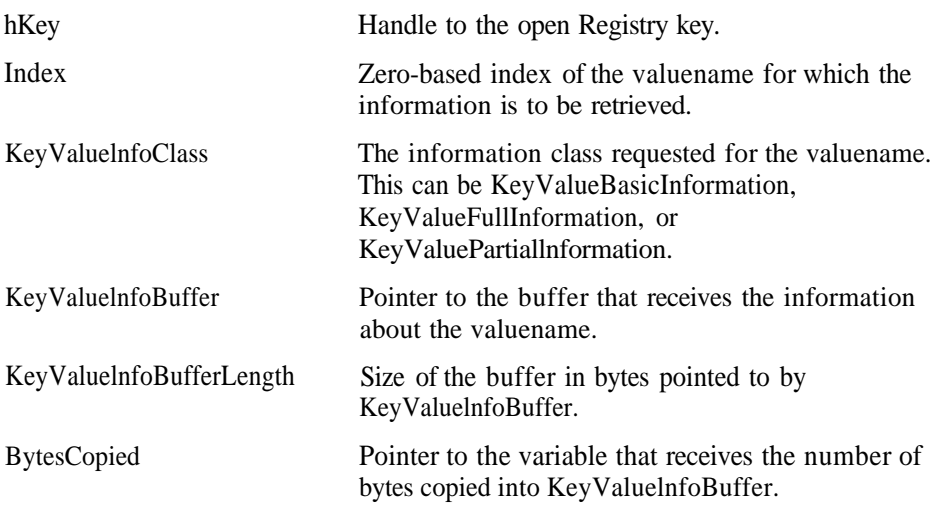

#### RETURN VALUE

Returns STATUS\_SUCCESS on success, STATUS\_NO\_MORE\_ENTRIES when all the entries are over, and an appropriate error code on failure.

#### **COMMENTS**

The layout of the buffer returned is based on the information class; that is, if the KeyValuelnfoClass is KeyValueBasicInformation, the information in the KeyValuelnfoBuffer is according to the structure definition of KEY\_VALUE\_BASIC\_IN-FORMATION. If the KeylnfoClass is KeyValueFullInformation, the KeyValuelnfoBuffer is according to the structure definition of KEY\_VALUE\_FULL\_INFORMATION. And if the KeyValuelnfoClass is KeyPartiallnformation, the KeyValuelnfoBuffer is according to the structure definition of KEY\_VALUE\_PARTIAL\_INFORMATION. If the passed KeyValuelnfoBuffer is not enough to hold the requested information, the system service returns the number of bytes required to hold the information in the BytesCopied variable.

EQUIVALENT WIN32 API RegEnumValue

**NtFlushKey NTSTATUS** NtFlushKey ( IN HANDLE hKey );

NtFlushKey syncs *(*commits) the data under the specified Registry key to disk. -

#### PARAMETERS

hKey Handle to the open Registry key.

#### RETURN VALUE

Returns STATUS SUCCESS on success and an appropriate error code on failure.

#### **COMMENTS**

This function is very costly because it synchronously flushes the changes made to the Registry. This system service should be used only when it is absolutely necessary to do so. The system automatically flushes the Registry periodically.

EQUIVALENT WIN32 API RegFlushKey

NtlnitializeRegistry **NTSTATUS** NtInitializeRegistry( IN DWORD UnknownParam

);

NtlnitializeRegistry initializes the Registry.

#### PARAMETERS

UnknownParam This parameter does not seem to be used.

#### RETURN VALUE

Returns STATUS SUCCESS on success and an appropriate error code on failure.

#### **COMMENTS**

This function is called by SMSS.EXE during the early boot sequence. The single parameter passed to it does not seem to be used. SMSS passes 0 for this parameter. This function does the work only the first time it is called. NTOSKRNL sets its internal variable CMFirstTime to 0 once the first call to this service is made. NTOSKRNL does the registry initialization only if CMFirstTime is set to 1.

EQUIVALENT WIN32 API None.

```
NtNotifyChangeKey
NTSTATUS
     NtNotifyChangeKeyC
          IN HANDLE hKey,
          IN HANDLE hEvent,
          IN PIO_APC_ROUTINE ApcRoutine,
          IN PVOID ApcRoutineContext,
          IN ULONG NotifyFilter,
          IN BOOLEAN bWatchSubtree.
          OUT PVOID RegChangesDataBuffer,
          IN ULONG RegChangesDataBufferLength,
          IN BOOL bAynchronous
```
);

NtNotifyChangeKey monitors the Registry changes under the specified Registry key and optionally calls an APC routine when the changes occur.

#### PARAMETERS

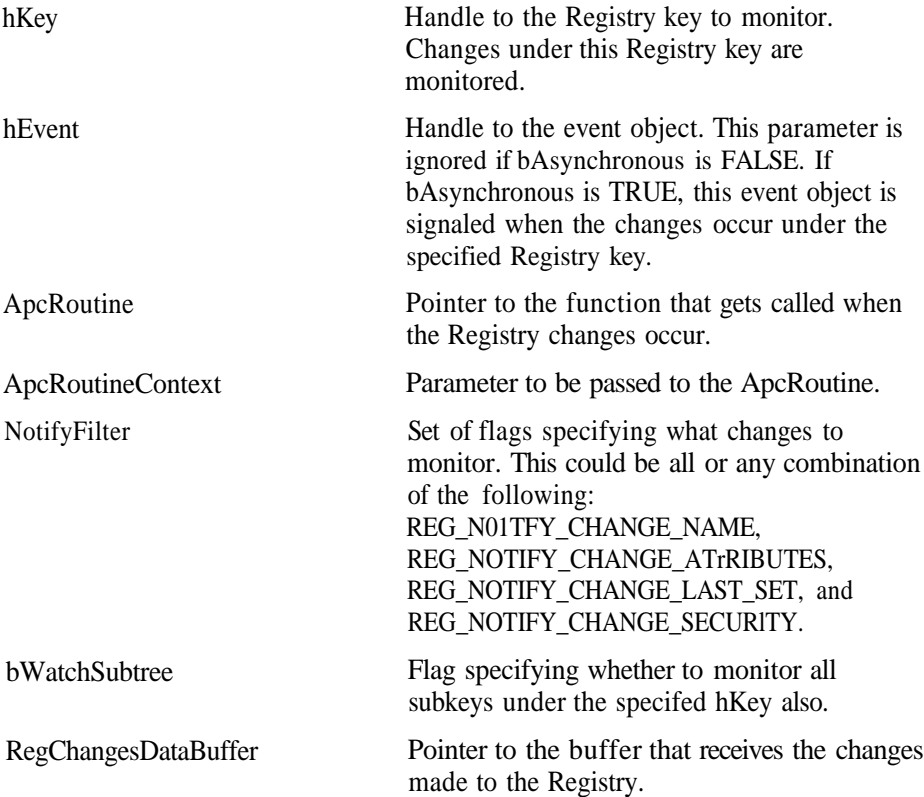

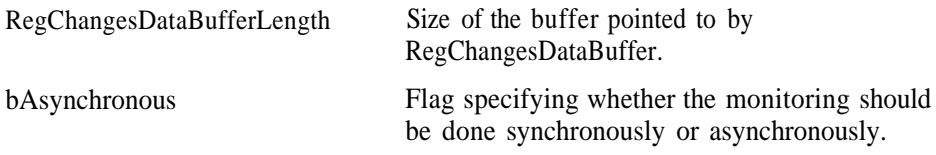

#### RETURN VALUE

Returns STATUS\_SUCCESS on success and an appropriate error code on failure.

#### **COMMENTS**

This function is similar to NtNotifyChangeDirectoryFile. It monitors the Registry tree instead of the file system tree. Presently, the RegChangesDataBuffer and RegChangesDataBufferLength parameters are ignored. Hence, the notification is given only when the Registry changes occur. The function does not return in RegChangeDataBuffer the actual changes made in the Registry. This is different from NtNotifyChangeDirectoryFile, which returns actual changes also. We feel that the functionality to provide the actual list of changes to the Registry will be added in future versions of Windows NT. For now, this system service does not provide any more information than its Equivalent Win32 API RegNotifyChangeKeyValue except for the fact that you can specify a callback function that gets called when the changes occur in the Registry.

#### EQUIVALENT WIN 32 API

RegNotifyChangeKeyValue

```
NtQueryKey
NTSTATUS
     NtQueryKey(
          IN HANDLE hKey,
          IN KEY_INFORMATION_CLASS KeyInfoClass .
          OUT PVOID KeylnfoBuffer,
          IN ULONG KeylnfoBufferLength,
          OUT PULONG BytesCopied
```
#### ):

NtQueryKey retrieves information about the specified key.

#### PARAMETERS

hKey Handle to the key for which the information is requested.

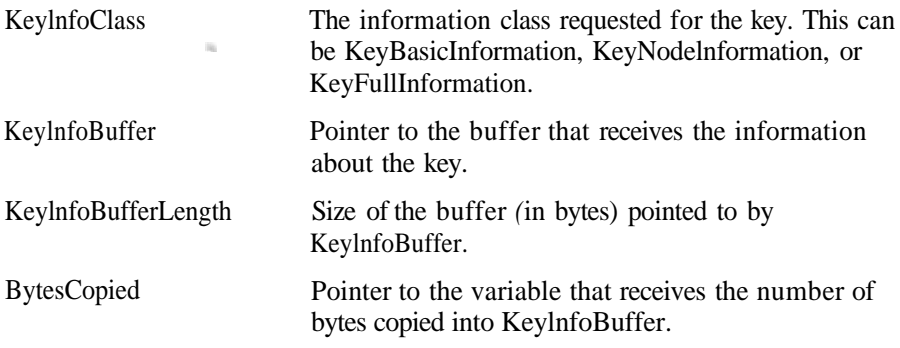

#### RETURN VALUE Returns STATUS\_SUCCESS on success and an appropriate error code on failure.

#### COMMENTS

Look at the Comments section for the NtEnumerateKey function.

#### EQUIVALENT WIN32 API RegQueryKey

#### NtQueryMulti pieValueKey **NTSTATUS** NtQueryMultip!eValueKeyC IN HANDLE hKey, IN OUT PKEY\_VALUE\_\_ENTRY ValueNameArray, IN DWORD nElementsValueNameArray, *t* OUT PVOID ValueDataBuffer, IN OUT PULONG ValueDataBuf*f*erSize. OUT PULONG SizeRequired

### );

NtQueryMultipleValueKey retrieves the data and the type of information about the specified values.

#### PARAMETERS

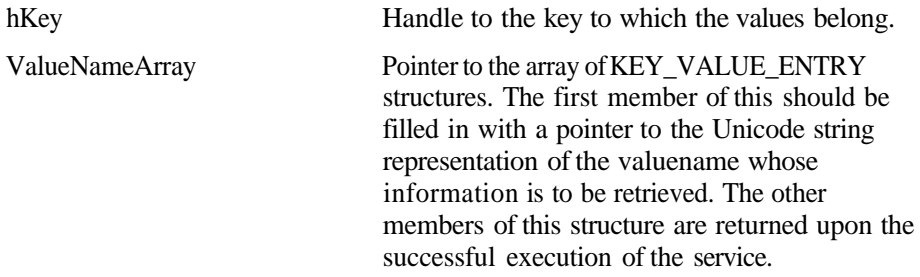

#### 304 Appendix A: Details of System Calls with Parameters

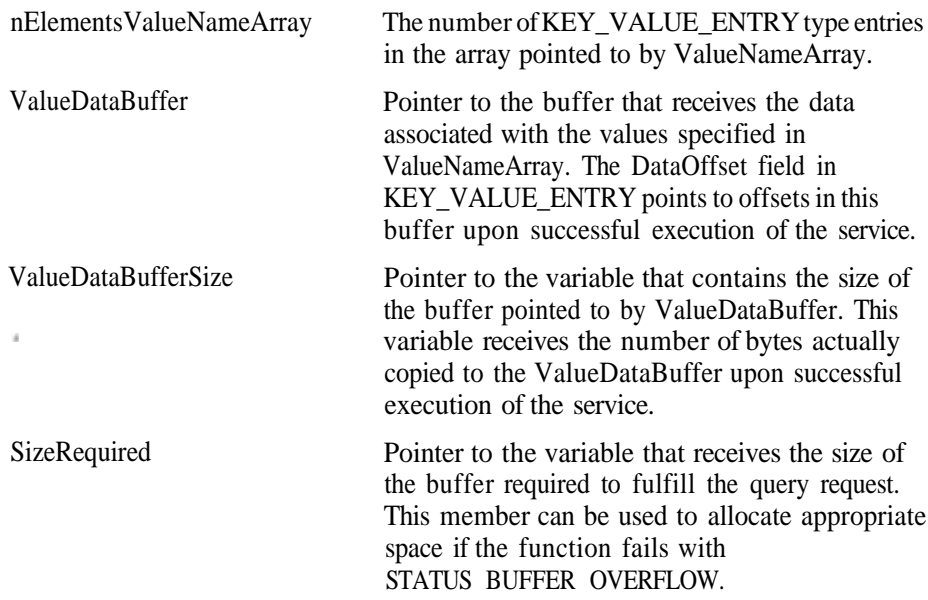

#### RETURN VALUE

Returns STATUS\_SUCCESS on success and an appropriate error code on failure.

#### **COMMENTS**

None.

#### EQUIVALENT WIN32 API RegQueryMultipleValues

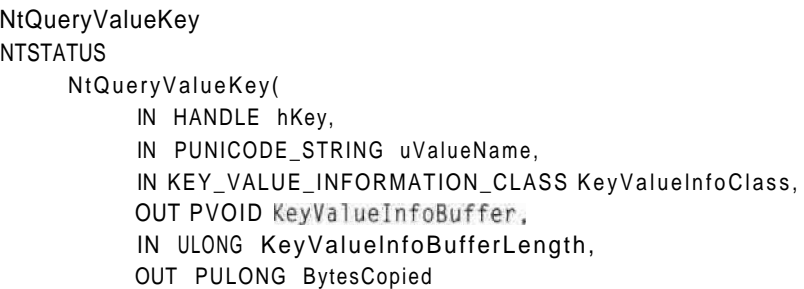

);

NtQueryValueKey retrieves information about the specified value.

#### PARAMETERS

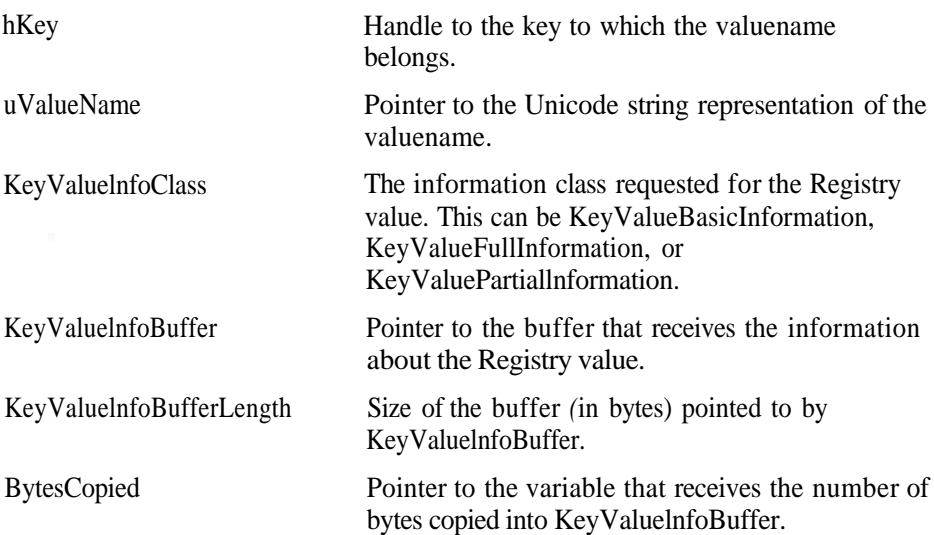

#### RETURN VALUE

Returns STATUS\_SUCCESS on success and an appropriate error code on failure.

**COMMENTS** Look at the Comments section for the NtEnumerateValueKey function.

#### EQUIVALENT WIN32 API / RegQueryValueEx

**NtReplaceKey NTSTATUS** NtReplaceKey ( IN POBJECT\_ATTRIBUTES NewHiveFile, IN HANDLE hKey, IN POBJECT\_ATTRIBUTES BackupHiveFile

#### ):

NtReplaceKey replaces the hive file backing up the existing key with a new hive file.

#### PARAMETERS

NewHiveFile Pointer to the object attribute structure describing the new hive file.

306 Appendix A: Details of System Calls with Parameters

hKey Handle to root key of the hive.

BackupHiveFile Pointer to the object attribute structure describing the backup hive file that receives the copy of the existing Registry hive.

#### RETURN VALUE Returns STATUS\_SUCCESS on success and an appropriate error code on failure.

COMMENTS None.

EQUIVALENT WIN 3 2 API RegReplaceKey

```
NtSaveKey
NTSTATUS
     NtSaveKey(
          IN HANDLE hKey,
          IN HANDLE hFile
```
);

NtSaveKey backs up the Registry contents under the specified Registry key into a file.

#### PARAMETERS

hKey Handle to the key to backup.

hFile Handle to the file in which the contents of the Registry are to be saved.

RETURN VALUE Returns STATUS\_SUCCESS on success and an appropriate error code on failure.

COMMENTS None.

EQUIVALENT WIN 3 2 API RegSaveKey

NtRestoreKey NTSTATUS NtRestoreKey( IN HANDLE hKey, IN HANDLE hFile, IN ULONG Flags

);

NtRestoreKey restores the Registry contents under the specified Registry key from the specified file.  $M_{\perp}$ 

#### PARAMETERS

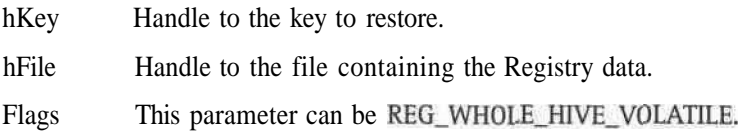

RETURN VALUE Returns STATUS\_SUCCESS on success and an appropriate error code on failure.

**COMMENTS** None.

EQUIVALENT WIN32 API RegRestoreKey

```
NtSetlnformationKey
NTSTATUS
    NtSetInformationKey(
          IN HANDLE hKey.
          IN KEY_SET_INFORMATION_CLASS KeySetInfoClass,
          IN PKEY_WRITE_TIME_INFORMATION plnfoBuffer.
          IN ULONG plnfoBufferLength
```
);

NtSetlnformationKey sets the last write time of the specified key.

#### PARAMETERS

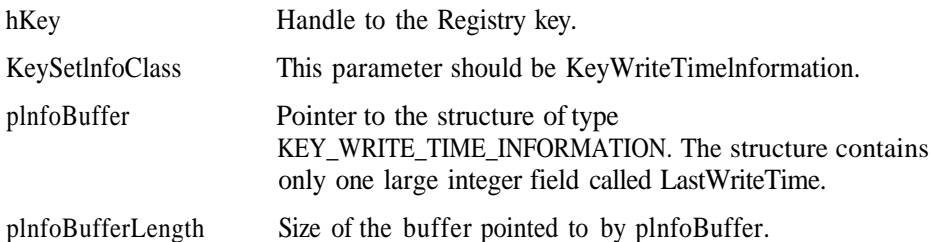

RETURN VALUE Returns STATUS\_SUCCESS on success and an appropriate error code on failure.

**COMMENTS** None.

EQUIVALENT WIN 3 2 API None.

```
NtSetValueKey
NTSTATUS
     NtSetValueKey (
          IN HANDLE hKey,
          IN PUNICODE_STRING uValueName,
          IN ULONG Titlelndex,
          IN ULONG ValueType ,
          IN PVOID pValueData,
          IN ULONG pValueDataLength
```
);

NtSetValueKey sets/creates a value entry under the specified Registry key.

#### PARAMETERS

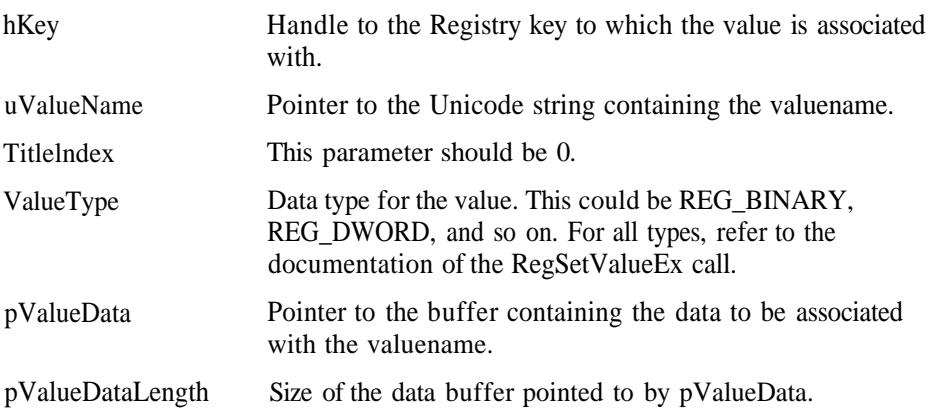

RETURN VALUE Returns STATUS\_SUCCESS on success and an appropriate error code on failure.

**COMMENTS** None.

## EQUIVALENT WIN32 API

RegSetValueEx

```
NtLoadKey
NTSTATUS
    NtLoadKey(
          IN POBJECT_ATTRIBUTES KeyNameAttnbutes ,
          IN POBJECT_ATTRIBUTES HiveFi1eNameAttnbutes
```
);

NtLoadKey loads the specified Registry hive on top of the existing Registry key.

#### PARAMETERS

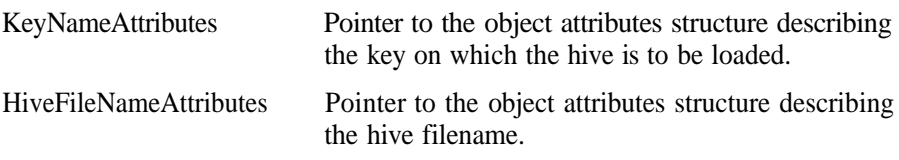

#### RETURN VALUE

Returns STATUS\_SUCCESS on success and an appropriate error code on failure.

#### COMMENTS

Refer to the documentation of the NtLoadKey2 system service. NtLoadKey internally calls NtLoadKey2 by specifying the third parameter flags as 0.

EQUIVALENT WIN32 API RegLoadKey

NtLoadKey2 **NTSTATUS** NtLoadKey2 ( IN POBJECT\_ATTRIBUTES KeyNameAttributes, IN POBJECT\_ATTRIBUTES HiveFi1eNameAttributes, IN ULONG Flags

);

NtLoadKey2 loads the specified Registry hive on top of the existing Registry key and applies the specified flags for the loaded hive.

4

#### **PARAMETERS**

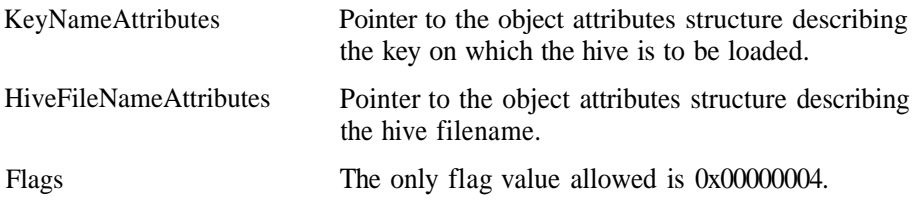

#### RETURN VALUE

Returns STATUS\_SUCCESS on success and an appropriate error code on failure.

#### COMMENTS

The hive loaded with NtLoadKey is periodically synched by the system worker thread. With NtLoadKey2, you can specify a flag 0x00000004 that turns off this periodic synching. Hence, if this flag is specified, the hive is not synched periodically by the system worker thread. Internally, the system maintains a linked list of loaded hives data structures. One member of this data structure contains the information about the flags passed while loading the hive. The system worker thread periodically walks the list of loaded hives and, based on this member, decides whether to synch the hive or not.

EQUIVALENT WIN32 API None.

NtUnloadKey **NTSTATUS** NtUnloadKey( IN POBJECT\_ATTRIBUTES KeyNameAttributes ): *.* -

NtUnloadKey unloads the hive loaded on top of the existing key (using NtLoadKey2/NtLoadKey).

#### PARAMETERS

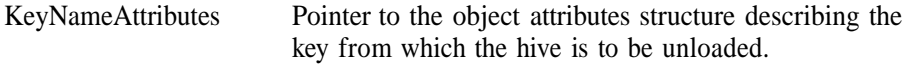

RETURN VALUE Returns STATUS SUCCESS on success and an appropriate error code on failure. **COMMENTS** None.

EQUIVALENT WIN32 API RegUnloadKey

NtAlertResumeThread **' «-\_- NTSTATUS**

NtAlertResumeThread ( IN HANDLE hThread, OUT PBOOLEAN pbResumed

);

NtAlertResumeThread resumes the thread or alerts the thread that is in alertable wait state.

#### PARAMETERS

- hThread Handle to the thread.
- pbResumed Pointer to the variable that receives whether the thread was actually resumed or it was already running (TRUE if the thread was in the suspended state at the time of function call, otherwise FALSE).

RETURN VALUE Returns STATUS\_SUCCESS on success and an appropriate error code on failure.

#### **COMMENTS**

If the thread is in alertable wait state, then this function takes the thread out of the wait state with the status of STATUS ALERTED. However, the user mode alertable wait calls such as WaitForSingleObject and SleepEx put the thread again back in alertable wait state if they return with the status of STATUS\_ALERTED.

EQU1VALEMT WIN32 API None.

NtAlertThread **NTSTATUS** NtAlertThread( IN HANDLE hThread

);

NtAlertThread alerts the thread that is in alertable wait state.

#### PARAMETERS

hThread Handle to the thread.

RETURN VALUE Returns STATUS\_SUCCESS on success and an appropriate error code on failure.

**COMMENTS** See the Comments section for NtAlertResumeThread.

EQUIVALENT WIN 3 2 API None.

```
NtTestAlert
NTSTATUS
     NtTestAlert (
```
);

NtTestAlert checks whether the current thread has any pending alerts.

PARAMETERS None.

RETURN VALUE Returns STATUS SUCCESS on success and an appropriate error code on failure.

**COMMENTS** None.

EQUIVALENT WIN 3 2 API None.

```
NtCreateProcess
NTSTATUS
     NtCreateProcess(
          OUT PHANDLE phProcess,
          IN ACCESS_MASK AccessMask,
          IN POBJECT_ATTRIBUTES ObjectAttributes,
          IN HANDLE hParentProcess,
          IN BOOLEAN blnheritHandles,
          IN HANDLE hSection,
          IN HANDLE hDebugPort,
          IN HANDLE hExceptionPort
```
);

NtCreateProcess creates a new process object.

#### PARAMETERS

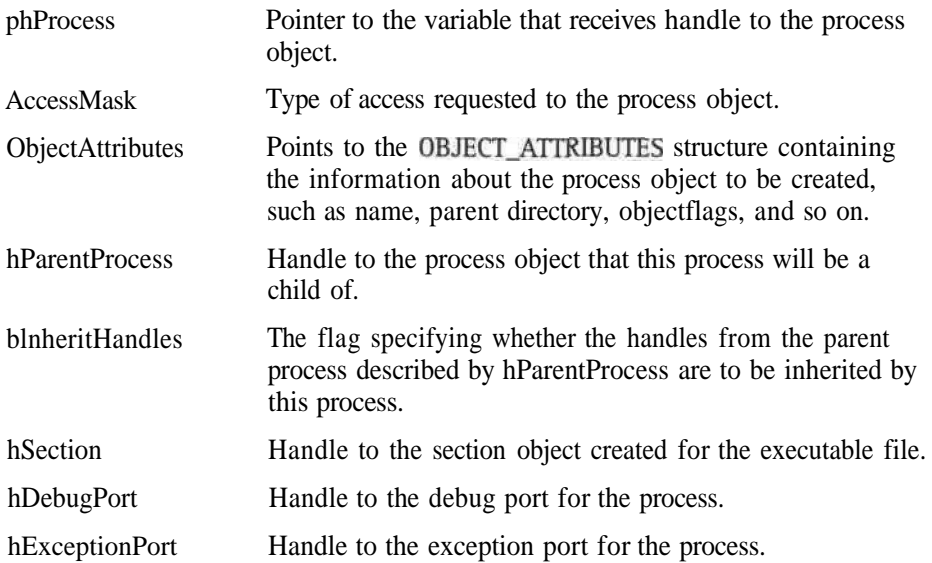

#### RETURN VALUE

Returns STATUS SUCCESS on success and an appropriate error code on failure.

#### **COMMENTS**

The system service enables you to specify a different parent process for the process to be created, whereas in case of the user-mode CreateProcess call, the caller of the function becomes the parent of the process being created. The reason for this is that CreateProcess, by default, passes OxFFFFFFFF as the parent process handle. We feel that the provision to specify a different process handle than that of the caller is required in the POSIX subsystem where the fork call is actually implemented by the subsystem. Also note that unlike all other synchronization objects, such as mutex and semaphore, the CreateProcess call does not enable you to name the process object, whereas the system service enables you to specify the name of the process object in the ObjectAttributes structure. This way, you can open the process using its name instead of the process ID that is required for the OpenProcess call. Further, the system service enables you to specify specific port handles for DebugPort and ExceptionPort, whereas the CreateProcess call does not allow you to do so. The CreateProcess call, by default, passes NULL handles to these two parameters. When NULL handles are passed, the NtCreateProcess call uses the CSRSS's port objects for debug port and exception port.

EQUIVALENT WIN 3 2 API CreateProcess

#### 314\_\_\_Appendix A: Details of System Calls with Parameters

```
NtCreateThread
NTSTATUS
    NtCreateThread(
         OUT PHANDLE phThread, « ,.
         IN ACCESS_MASK AccessMask,
         IN POBJECT ATTRIBUTES ObjectAttributes,
         IN HANDLE hProcess,
         OUT PCLIENT ID pClientId,
         IN PCONTEXT pContext,
         OUT PSTACKINFO pStacklnfo,
         IN BOOLEAN bSuspended
```
):

NtCreateThread creates a new thread object.

#### PARAMETERS

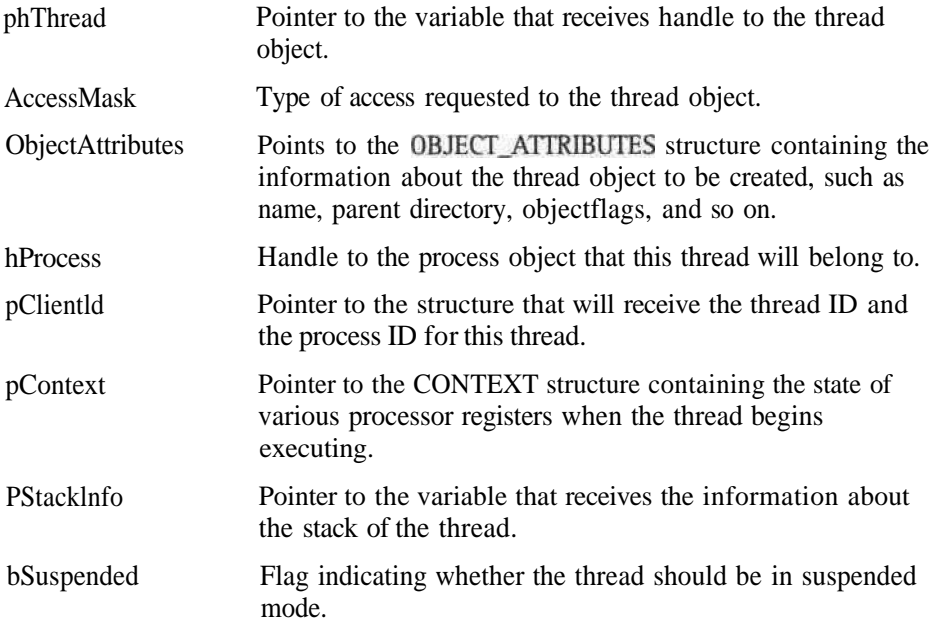

#### RETURM VALUE

Returns STATUS\_SUCCESS on success and an appropriate error code on failure.

#### COMMENTS

Note that unlike all other synchronization objects, such as mutex and semaphore, the Equivalent Win32 API CreateThread call does not enable you to name the '

thread object, whereas the system service enables you to specify the name of the thread object in the ObjectAttributes structure. This way, you can open the thread using its name instead of the thread ID.

The structure PSTACKINFO is defined as follows:

```
typedef struct Stacklnfo_t {
     LONG Unknownl;
     LONG Unknown?;
     LONG TopOfStack;
     LONG OnePageBelowTopOfStack;
     LONG BottomOfStack:
} STACKINFO, *PSTACKINFO;
```
#### EQUIVALENT WIN 3 2 API CreateThread

```
NtDelayExecution
NTSTATUS
     NtDelayExecution(
          IN BOOLEAN bAlertable,
          IN PLARGE^INTEGER pDuration
```
);

NtDelayExecution puts the calling thread in alertable/nonalertable sleep state for the specified duration.

#### PARAMETERS

bAlertable pDuration Flag specifying whether the sleep is alertable/nonalertable. Pointer to the LARGEJNTEGER structure containing the duration for sleep. Negative values represent relative time, whereas positive values represent absolute time.

#### RETURN VALUE

Returns STATUS\_SUCCESS on success and an appropriate error code on failure.

**COMMENTS** None.

EQUIVALENT WIN 3 2 API SleepEx

```
NtGetContextThread
NTSTATUS
     NtGetContextThread(
          IN HANDLE hThread.
          IN OUT PCONTEXT pContext
):
```
NtGetContextThread returns the context structure for the specified thread.

#### PARAMETERS

- hThread Handle to the thread object.
- pContext Pointer to the structure that contains new context structure for the thread. The ContextFlags field in this structure must be filled with any combination of CONTEXT\_CONTROL, CONTEXTJNTEGER, CONTEXT\_SEGMENTS, CONTEXT\_FLOATING\_POINT, CONTEXT\_DEBUG\_REGISTERS, CONTEXT\_EXTENDED\_ REGISTERS, and CONTEXT\_FULL based on the type of context information filled before invoking this system service.

#### RETURN VALUE

Returns STATUS SUCCESS on success and an appropriate error code on failure.

# COMMENTS

None.

EQUIVALENT WIN32 API GetThreadContext

NtSetContextThread **NTSTATUS** NtSetContextThread( IN HANDLE hThread, IN PCONTEXT pContext

#### );

NtSetContextThread sets the context structure for the specified thread.

#### PARAMETERS

hThread Handle to the thread object.

pContext Pointer to the structure that receives the context structure for the thread. The ContextFlags field in this structure must be filled with any combination of CONTEXT\_CONTROL, CONTEXTJNTEGER, CONTEXT\_SEGMENTS, CONTEXT\_FLOATING\_POINT, CONTEXT\_DEBUG\_REGISTERS, CONTEXT\_EXTENDED\_ REGISTERS, and CONTEXT\_FULL before invoking this system service.

#### RETURN VALUE

Returns STATUS SUCCESS on success and an appropriate error code on failure.

#### **COMMENTS** None.

EQUIVALENT WIN32 API SetThreadContext

```
NtOpenProcess
NTSTATUS
     NtOpenProcess(
          OUT PHANDLE phProcess ,
          IN ACCESS_MASK AccessMask,
          IN POBJECT_ATTRIBUTES ObjectAttnbutes,
          IN PCLIENT_ID pClientld
```
#### ):

NtOpenProcess opens a handle to the existing process object.

#### PARAMETERS

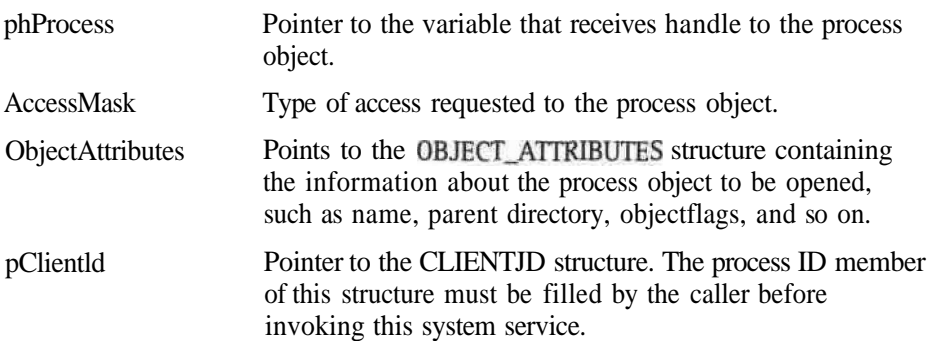

#### RETURN VALUE

Returns STATUS\_SUCCESS on success and an appropriate error code on failure.

#### 318 Appendix A: Details of System Calls with Parameters

#### COMMENTS

Only one of the parameters ObjectAttributes and pClientld may be specified. If the process object is named, then the ObjectAttribute structure must be filled with the details; otherwise, the process ID field must be filled in the pClientld structure.

EQUIVALENT WIN 3 2 API **OpenProcess** 

```
NtOpenThread
NTSTATUS
       \mathbf v . The contract of \mathbf v is the contract of \mathbf vNtOpenThread(
         OUT PHANDLE phThread,
         IN ACCESS MASK AccessMask.
         IN POBJECT_ATTRIBUTES ObjectAttributes,
         IN PCLIENT_ID pClientld
): \overline{\phantom{a}}
```
NtOpenThread opens handle to the existing thread object.

#### **PARAMETERS**

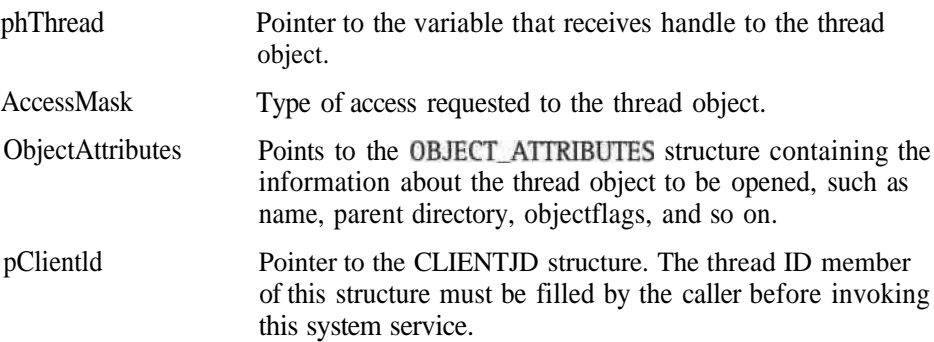

#### RETURN VALUE

Returns STATUS\_SUCCESS on success and an appropriate error code on failure.

#### **COMMENTS**

Only one of the parameters ObjectAttributes and pClientld may be specified. If the thread object has a name, then the ObjectAttribute structure must be filled with the details; otherwise, the thread ID field must be filled in the pClientld structure.

EQUIVALENT WIN 3 2 API None.

```
NtQuerylnformationProcess
NTSTATUS
     NtQueryInformationProcess (
          IN HANDLE hProcess ,
          IN PROCESSINFOCLASS ProcessInfoClass,
          OUT PVOID ProcessInfoBuffer,
          IN ULONG ProcessInfoBufferLength,
          OPTIONAL OUT PULONG BytesCopied.
```

```
):
```
NtQuerylnformationProcess returns information about the specified process object.

#### PARAMETERS

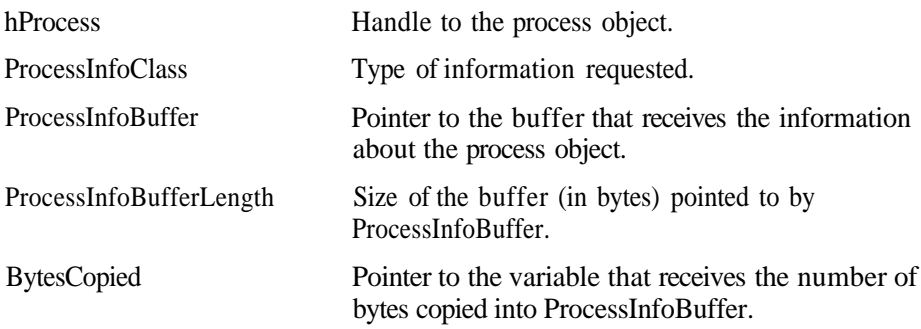

#### RETURN VALUE

Returns STATUS\_SUCCESS on success and an appropriate error code on failure.

#### **COMMENTS**

Different information is returned based upon the ProcessInfoClass parameter. Here is the layout of ProcessInfoBuffer based on the ProcessInfoClass:

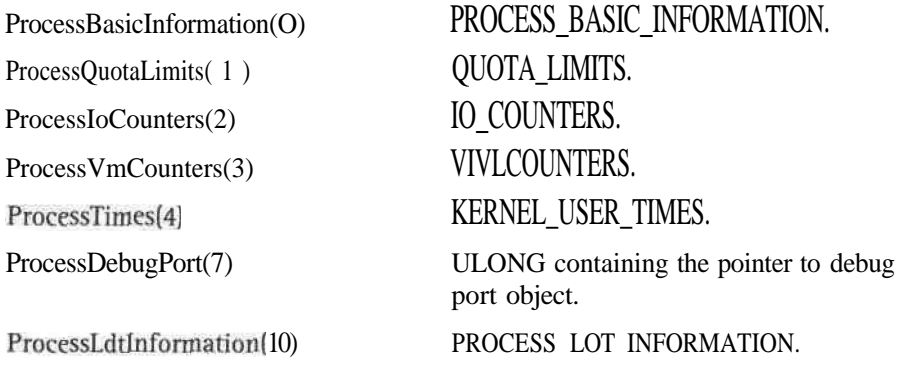

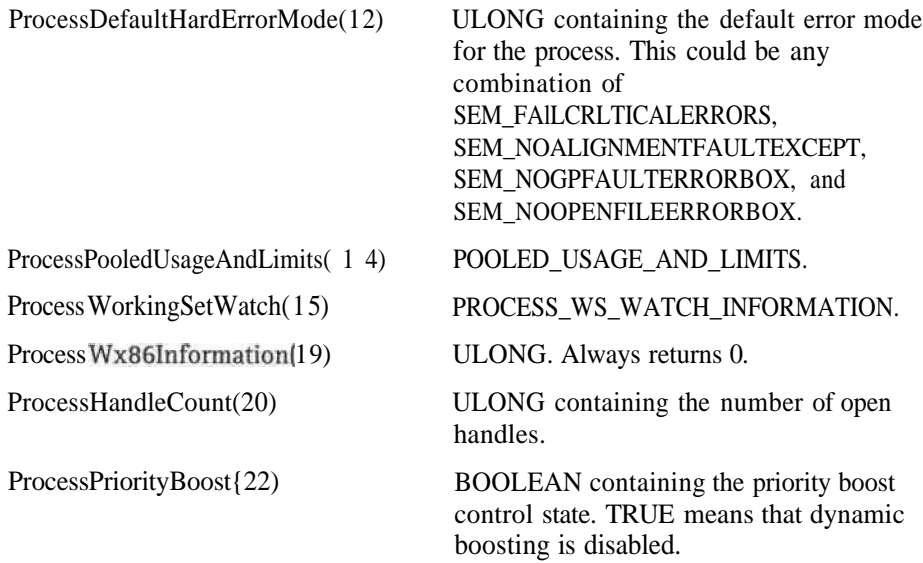

Most of the structures defined previously are documented in the NTDDK.H file from the Windows NT DDK. Other structures can be found in UNDOCNT.H on the accompanying CD-ROM.

Some of this information is available from Equivalent Win32 API calls. However, not all of them are available from Win32 API calls.

#### EQUIVALENT W1M 32 API

GetProcessTimes, GetProcessPriorityBoost, GetProcessAffinityMask, GetProcessShutdownParameters, GetPriorityClass, GetProcessWorkingSetSize, GetProcessVersion

NtQueryInformati onThread **NTSTATUS** NtQueryInformationThread( IN HANDLE hThread, IN THREADINFOCLASS ThreadInfoClass. OUT PVOID ThreadlnfoBuffer, IN ULONG ThreadlnfoBufferLength, OPTIONAL OUT PULONG BytesCopied,

#### );

NtQuerylnformationThread returns information about the specified thread object.

#### PARAMETERS

hThread Handle to the thread object.

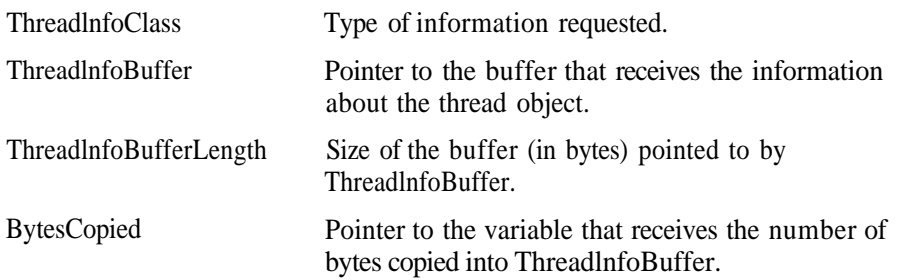

#### RETURN VALUE

Returns STATUS\_SUCCESS on success and an appropriate error code on failure.

#### COMMENTS

Different information is returned based upon the ThreadlnfoClass parameter. Here is the layout of ThreadlnfoBuffer based on the ThreadlnfoClass:

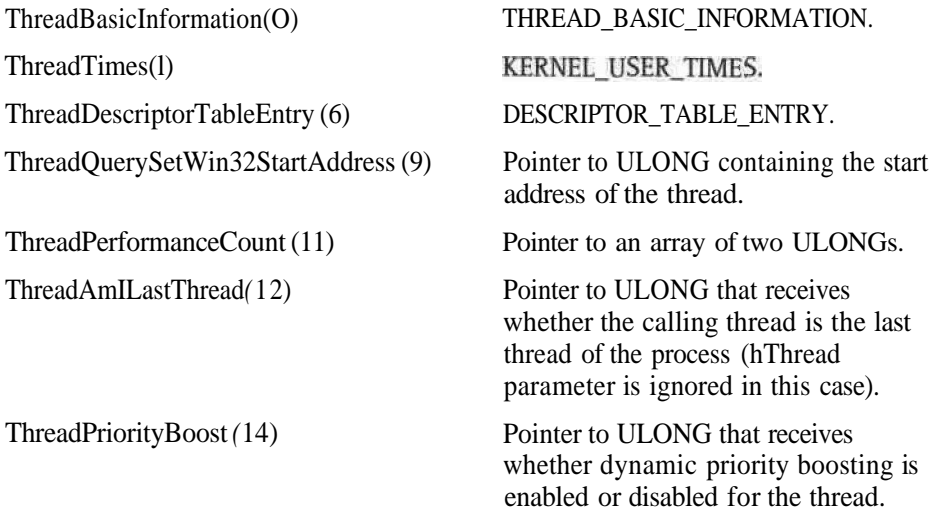

Some of the structures defined previously are documented in the NTDDK.H file from the Windows NT DDK. Other structures can be found in UNDOCNT.H on the accompanying CD-ROM.

Here are the definitions for the structures that are not documented in NTDDK.H:

typedef struct \_THREAD\_BASIC\_INFORMATION ( NTSTATUS ExitStatus; PVOID TebBaseAddress; ULONG UniqueProcessId; ULONG UniqueThreadld;

```
KAFFINITY AffinityMask ;
KPRIORITY BasePnonty;
ULONG DiffProcessPriority:
} THREAD_BASIC_INFORMATION, *PTHREAD_BASIC_INFORMATION;
```
Some of this information is available from Equivalent Win32 API calls. However, not all of them [[[AU: "not all of them" OK?]]]are available from Win32 API calls.

#### EQUIVALENT WIN 3 2 API GetThreadPriorityBoost, GetThreadTimes, GetThreadPriority

```
NtQueueApcThread
NTSTATUS
     NtQueueApcThread(
          IN HANDLE hThread,
          IN PKNORMAL_ROUTINE ApcRoutine,
          IN PVOID NormalContext.
          IN PVOID SystemArgumentl,
          IN PVOID SystemArgument2,
```
#### );

NtQueueApcThread queues an entry to the thread's APC Queue.

#### PARAMETERS

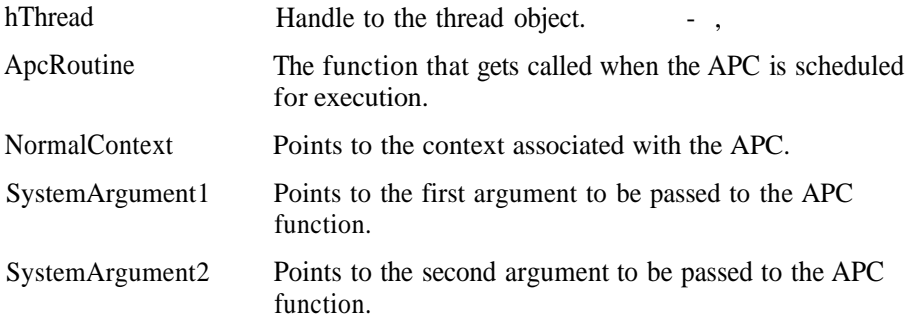

#### RETURN VALUE

Returns STATUS SUCCESS on success and an appropriate error code on failure.

#### **COMMENTS**

The Win32 API call corresponding to this system service is prototyped as

```
WINBASEAPI
DWORD
WINAPI
QueueUserAPC(
    PAPCFUNC pfnAPC,
    HANDLE hThread,
    DWORD dwData
    );
```
The QueueUserAPC function passes pfnAPC for the NormalContext parameter and passes dwData for the SystemArgumentl parameter. It also passes the address of the internal KERNEL32 routine called BaseDipatchAPC as the ApcRoutine parameter. TheBaseDispatchRoutine extracts the pfnAPC and dwData parameters from the parameters passed to it and calls pfnAPC.

```
EQUIVALENT WIN32 API
QueueUserAPC
```

```
NtResumeThread
NTSTATUS
     NtResumeThread(
          IN HANDLE hThread,
          OUT PULONG pSuspendCount
```
);

NtResumeThread decrements the suspend count for the thread and resumes the thread if the suspend count reaches 0.

#### PARAMETERS

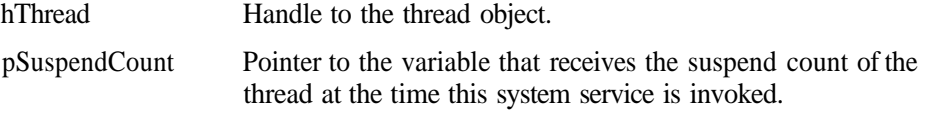

#### RETURN VALUE Returns STATUS\_SUCCESS on success and an appropriate error code on failure.

#### COMMENTS

The Equivalent Win32 API call does not return the suspend count of the thread, whereas the system service does return this information.

EQUIVALENT WIN32 API ResumeThread

```
NtSetLowWaitHighThread
NTSTATUS
     NtSetLowWaitHighThread (
```
);

NtSetLowWaitHighThread sets the low event of the event pair associated with the calling thread and waits on the high event of the event pair to be signaled.

PARAMETERS None.

RETURN VALUE Returns STATUS SUCCESS on success and an appropriate error code on failure.

**COMMENTS** Chapter 8 provides more information.

EQUIVALENT WIN 32 API None.

NtSetHighWaitLowThread **NTSTATUS** NtSetHighWaitLowThread ( );

NtSetHighWaitLowThread sets the high event of the event pair associated with the calling thread and waits on the low event of the event pair to be signaled.

PARAMETERS None.

RETURN VALUE Returns STATUS\_SUCCESS on success and an appropriate error code on failure.

**COMMENTS** Chapter 8 provides more information.

EQUIVALENT WIN32 API None.

NtSuspendThread **NTSTATUS** NtSuspendThread( IN HANDLE hThread, OUT PULONG pSuspendCount

NtSuspendThread suspends the thread and increments the suspend count for the thread.

#### PARAMETERS

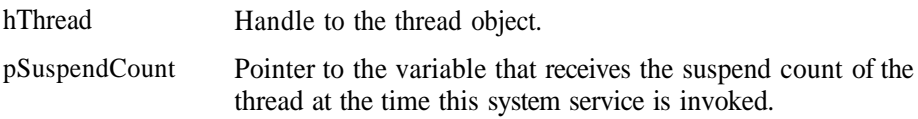

#### RETURN VALUE

Returns STATUS\_SUCCESS on success and an appropriate error code on failure.

#### **COMMENTS**

The Equivalent Win32 API call does not return the suspend count of the thread, whereas the system service does return this information.

#### EQUIVALENT WIN 3 2 API SuspendThread

NtTermi nateProcess **NTSTATUS** NtTerminateProcess ( *' - •* IN HANDLE hProcess , IN ULONG ExitCode

);

NtTerminateProcess terminates the specified process.

#### PARAMETERS

hProcess Handle to the process object.

ExitCode Exit code for the process.

#### RETURN VALUE Returns STATUS\_SUCCESS on success and an appropriate error code on failure.

*1*

COMMENTS None.

EQUIVALENT WIN32 API ExitProcess, TerminateProcess

```
NtTerminateThread
NTSTATUS
     NtTerminateThread(
          IN HANDLE hThread,
          IN ULONG ExitCode
):
```
NtTerminateThread terminates the specified thread.

#### PARAMETERS

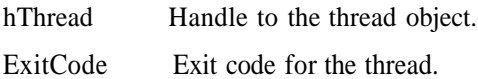

RETURN VALUE Returns STATUS\_SUCCESS on success and an appropriate error code on failure.

**COMMENTS** None.

EQUIVALENT WIN 3 2 API ExitThread, TerminateThread

NtYieldExecution **NTSTATUS** NtYieldExecution(

);

NtYieldExecution relinquishes the processor from the calling thread.

PARAMETERS None.

RETURN VALUE Returns STATUS\_SUCCESS on success and an appropriate error code on failure.

**COMMENTS** None.

EQUIVALENT WIN 3 2 API SwitchToThread.

# Appendix B What's on the CD-ROM

The CD-ROM that accompanies this book contains the source code and binaries for all the sample applications that we've discussed in this book. Each sample is kept in a separate directory.

To try out each sample, open the accompanying README.TXT file. Each contains step-by-step instructions for installing and trying out the sample.

In each README.TXT file, we have also identified which system (or systems) we used to test the sample - Windows NT 3.51, Windows NT 4, and/or Windows 2000 beta 1 and beta 2.

The samples are compiled using MSVC 4.2 compiler and Windows NT 4.0 DDK.